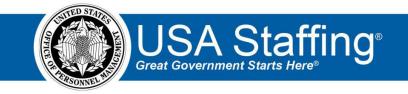

## Vacancy Training Exercise

Now that you have completed the online portion of training for Vacancy, it is time to log into the Stage version of USA Staffing to practice what you have learned. Use this step-by-step guide to help you practice this lesson. Retain your notes to assist you with other lessons.

Since Vacancy is the second step in the staffing process, you will need an approved request to begin this lesson. If you already have an approved request, complete the information below. If not, you can access the entire practice training series on the USA Staffing Training Resources page at:

<u>https://help.usastaffing.gov/ResourceCenter/index.php/USA\_Staffing\_Training\_Resources</u>. You will then need to complete the Request exercise before proceeding with this exercise.

My Request Number: \_\_\_\_\_

My Vacancy Number: \_\_\_\_\_\_

- 1. Go into your Vacancy Number. There are several ways to access a Vacancy Number:
  - a. If you know your number, you can type it directly in the **Go To** box at the top of the page and click **Enter** or go to the Vacancies page of the dashboard and click on it from there.
  - b. You can locate your request in the Requests tab of your dashboard. Once in your request, there is a direct access link under the **Vacancy Created** section. (This is the option in the screenshot below.)
  - c. If you have recently gone into this Vacancy Number it will show up in your dashboard drop-down list.

| USA Staffing" 🔹 🗖                                           | <mark>Staffing</mark> Classifi |                             | Admin Reports          |                         | Go To                        | ् 🖾                        | 💄 Robyn Bachmann (STG) - ALL 🗸 🗸 |
|-------------------------------------------------------------|--------------------------------|-----------------------------|------------------------|-------------------------|------------------------------|----------------------------|----------------------------------|
| REQUEST 20191202-852                                        | 12 -                           |                             |                        |                         |                              |                            | G 🛎 🛛                            |
| Request 20191202-85212                                      |                                |                             |                        |                         |                              |                            |                                  |
| Request Number Customer<br>20191202-85212 ASMB Us           | er Publications                | Request Type<br>New Vacancy | Status<br>Pending Recr | uitment +               |                              |                            |                                  |
| Request Information Staffing Approach                       |                                |                             |                        |                         | B Docum                      | nents 🕕 🗬 Not              | es 🕕 🛔 History                   |
| Request Information                                         |                                | Request Type                |                        |                         | Requesting Customer          |                            |                                  |
| 20191202-85212                                              |                                | New Vacancy                 |                        |                         | ASMB User Publications       |                            |                                  |
| Requester                                                   |                                | Approved By                 |                        |                         |                              |                            |                                  |
| Robyn Bachmann                                              |                                | Robyn Bachmann              |                        |                         |                              |                            |                                  |
| Hiring Need Validated Date                                  |                                | Request Personnel Action D  | ate                    |                         |                              |                            |                                  |
| 12/2/2019                                                   |                                | 12/2/2019                   |                        |                         |                              |                            |                                  |
|                                                             |                                |                             |                        |                         |                              |                            |                                  |
| Vacancy Created 1                                           | e Office                       |                             |                        |                         |                              |                            |                                  |
| Vacancy Number Status Vacancy Typ<br>10097751 New Case Exam | ASMB User Publicati            | Workflow<br>ons OPN 80 day  | USAJOBS Announce       |                         |                              |                            | Rating Combination               |
|                                                             | ASMB User Publicati            | ons OPM 80-day              | Public (U.S. Citiz     | ens and Non-Citizens) 🖄 | Status (Federal/Veteran/Othe | r Eligible)                | ≈ 0343-9                         |
| Position Descriptions 1                                     |                                |                             |                        |                         |                              |                            |                                  |
| Position Description Number                                 | Position Title                 | Pa                          | y Plan Series          | pement And Program Ana  | Grade                        | Specialties                |                                  |
|                                                             | Program Analyst                | 0                           | s 0.14.1 - Manaj       | pement And Program Ana  | ihata a                      |                            |                                  |
| Position Settings<br>Security Clearance Required            | Travel Required                |                             |                        |                         |                              |                            |                                  |
| Not Required                                                | 25% or less                    |                             |                        | C Telework Eligible     |                              | Drug Testing Required      |                                  |
| Popipin Sensibility Trust Determination Process             |                                |                             |                        |                         |                              |                            |                                  |
| Non-sensitive (N5)/Low Risk                                 | Credentialing                  |                             |                        | Supervisory Position    |                              | Bargaining Unit Position   |                                  |
|                                                             |                                |                             |                        |                         |                              |                            |                                  |
|                                                             |                                |                             |                        | Relocation Authorize    | ed 📃                         | Financial Disclosure Requi | red                              |
| Request Locations                                           |                                |                             |                        |                         |                              |                            |                                  |
| Vacancies City                                              | State                          | Country                     |                        | County                  |                              | Location Code              |                                  |
| Boulder                                                     | co                             | United Sta                  | ites                   | Boulder Cou             | inty                         | 080200013                  |                                  |
| Pairfax                                                     | VA                             | United Sta                  | ites                   | Fairfax Cour            | ity                          | 510900600                  |                                  |
|                                                             |                                |                             |                        |                         |                              |                            |                                  |

Image 1: Approved request page with the Vacancy Number highlighted. The Vacancy Number is located under the Vacancy Created section.

2. There are no actions needed on the Case File tab. Continue to the Position Information page.

| VACANCY 10097751 -                                                                                                    |       |
|----------------------------------------------------------------------------------------------------|-------|
|                                                                                                    | í ≌ ? |
| 🖀 Vacancy 10097751 🐘 Assessment Package 🥔 Announcement 👍 Reviews 🕂                                                                                                    |       |
| Office: ASNB User Publications USAJOBS Job Title Pay Plan Series Grade Announcement Type Status Customer: ASNB User Publications Program Analyst GS-0343-9 DE-ST New ▼ |       |
| Case File Position Information Eligibilities Supporting Documents Settings                                                                                             | tory  |
| Tasks (2) Add Task                                                                                                    |       |
| Task © Owner © Due A ANNOUNCEMENT                                                                                                    |       |
| Complete Assessment Package Robyn Bachmann 12/29/2019 NOT CREATED                                                                                                    |       |
| Release Announcement Robyn Bachmann 12/30/2019                                                                                                    |       |
| ✓ Requests (1) All Statuses                                                                                                    | ]     |
| Request Number    Status                                                                                                    |       |
| 20191202-85212 Pending Recruitment                                                                                                    |       |
| O O INELIGIBLE INELIGIBLE                                                                                                    |       |
|                                                                                                    |       |
|                                                                                                    |       |
|                                                                                                    |       |
|                                                                                                    |       |

Image 2: Vacancy Case File page with the Position Information tab highlighted.

3. Verify the information on the Position Information page. If you make any changes, **Save**.

| USA Staffing® 🔹 👲                                                                                                    | affing Classification Recruit      | Admin Re              | ports Search                              | Go To                            | Q 🖂 🚨 Rol       | yyn Bachmann (STG) - ALL 🛛 🗸 |
|----------------------------------------------------------------------------------------------------|------------------------------------|-----------------------|-------------------------------------------|----------------------------------|-----------------|------------------------------|
| VACANCY 10097751 → 🛛 🖻 🛎 🤮                                                                                                  |                                    |                       |                                           |                                  |                 |                              |
| Vacancy 10097751 👘 Assessment Package                                                                                       | 📣 Announcement 👍 Reviews           |                       |                                           |                                  |                 |                              |
| Office: ASMB User Publications USAJOBS Job T<br>Customer: ASMB User Publications Program<br>Hiring Official: Robyn Bachmann |                                    | ouncement Type<br>-ST | Status<br>New •                           |                                  |                 |                              |
| Case File Position Information Eligibili                                                                                    | ties Supporting Documents Settings | $\rangle$             |                                           | Documents                        | 0 Notes         | 0 🖨 History                  |
| USAJOBS Announcement Setti                                                                                                  | ngs                                |                       |                                           |                                  |                 |                              |
| USAJOBS Job Ticle •<br>Program Analyst                                                                                      | ₫ Pi<br>₫ St                       |                       | and Non-Citizens)<br>eran/Other Eligible) | Vacancy Ty<br>Case E:<br>Standir |                 | * = Required                 |
| Position Settings                                                                                                    |                                    |                       |                                           |                                  |                 |                              |
| Customers *                                                                                                    |                                    |                       |                                           |                                  |                 |                              |
| * ASMB User Publications                                                                                                    |                                    |                       |                                           |                                  |                 |                              |
|                                                                                                    |                                    |                       |                                           |                                  |                 |                              |
|                                                                                                    | vel Required<br>% or less          | Ŧ                     | Telework Eligible                         | Drug Testi                       | ing Required    |                              |
|                                                                                                    |                                    |                       | -                                         | -                                |                 |                              |
| Position Sensitivity and Risk Trust Determination Process *                                                                 |                                    |                       |                                           |                                  |                 |                              |
| Non-sensitive (NS)/Low Risk *                                                                                               | Credentialing                      |                       | Supervisory Position                      | Bargaining                       | g Unit Position |                              |
|                                                                                                    |                                    |                       |                                           |                                  |                 |                              |
| Relocation Authorized Financial Disclosure Required                                                                         |                                    |                       |                                           |                                  |                 |                              |
| Position Descriptions 1 Add Position Description                                                                            |                                    |                       |                                           |                                  |                 |                              |
| Position Description #                                                                                                    | Position Title                     | Pay Plan              | Series                                    | Grade(s)                         | Specialties     |                              |
| 1234testRKB                                                                                                    | Program Analyst                    | GS 🔻                  | 0343 - Management And Program Anal *      | × 9                              | +               |                              |
|                                                                                                    |                                    |                       |                                           |                                  | Sa              | /e Cancel                    |

Image 3: Vacancy Position Information page.

- 4. Go to the Eligibilities tab.
  - a. Select **Accept** for 3-6 eligibilities depending on the options available. If you want to see the question associated with an eligibility, click the + next to the title to expand that item.
  - b. Click Save.

| USA Staffing M Staffing Classification Recruit Admin Reports Search                                                                                                    | Go To Q 🔀 💄 Robyn Bachmann (STG) - ALL 🗸                                    |
|----------------------------------------------------------------------------------------------------|-----------------------------------------------------------------------------|
| VACANCY 10097751 -                                                                                                    | छ 🌥 🥹                                                                       |
| 🖀 Vacancy 10097751 👫 Assessment Package 🏕 Announcement 👍 Reviews 🕂                                                                                                    |                                                                             |
| Office: ASMB User Publications         USAJOBS Job Title         Pay Plan Series Grade         Announcement Type         Status           Customer: ASMB User Publications         Program Analyst         GS-0343-9         DE-ST         New *                                                                                                    |                                                                             |
| Case File Position Information Eligibilities Supporting Documents Settings                                                                                                    | 🖹 Documents 🕕 🗨 Notes 🕕 🖶 History                                           |
| Eligibilities                                                                                                    | Assign Bundle                                                               |
| Accept                                                                                                    | \$                                                                          |
| — 30% or More Disabled Veterans (30% DV)                                                                                                    |                                                                             |
| Eligibility Question: 30% or More Disabled Veterans                                                                                                    |                                                                             |
| Are you a veteran who separated from active duty under honorable conditions and you:<br>have a rating by the Department of Veterans Affairs showing a compensable service:connected disability of 30% or more <b>OR</b><br>retired from active military service: which are disability rating of 30% or more<br>if eligible, submit a copy of your latest Certificate of Release or Discharge from Active Duty, DD-214 (copy indicating character of service) or other proof of your service which in<br>the Department of Veterans Affairs or Armed Service and the Application For 10-Point Veteran Preference, Standard Form 15.<br>For more information, review | cludes character of service. Please also provide the disability letter from |
| + Agency Employees (Agency Emp)                                                                                                    |                                                                             |
| + Career Transition Assistance Plan (CTAP)                                                                                                    |                                                                             |
| + Indian Pref (Indian Pref)                                                                                                    |                                                                             |
| + Interagency Career Transition Assistance Plan (ICTAP)                                                                                                    |                                                                             |
| + Schedule A (Disabilities)                                                                                                    |                                                                             |
| + Status Employees (Status)                                                                                                    |                                                                             |
|                                                                                                    | Save Cancel                                                                 |

Image 4: Eligibilities page of Vacancy.

- 5. Go to the Supporting Documents tab. Some supporting documents may be checked based on your office configurations.
  - c. At a minimum, accept document types: Cover Letter, DD-214, Other (Type *Performance Qualifications* as the label), Resume, SF-15, SF-50, and Transcript.
  - d. The only required document type should be Resume.
  - e. Verify/ mark the following Supporting Documents as **Hiring Manager Viewable**: Cover Letter, Other, Resume, Transcript.
  - f. Verify/ mark the following Supporting Documents as **New Hire Viewable**: DD-214, Resume, SF-15. SF-50, Transcript.
  - g. Click Save.

| USA Staffing fissification Recruit Admin                                                                                                    | Reports Search                                     | Go To Q 🛛 Chodyn Bachmann (STC) - ALL 🗸                                              |
|----------------------------------------------------------------------------------------------------|----------------------------------------------------|--------------------------------------------------------------------------------------|
| VACANCY 10092641 ~                                                                                                    |                                                    | G 🛎 9                                                                                |
| 🞬 Vacancy 10092641 🍓 Assessment Package 💉 Announcement 💰 Reviews + Office: ASMB User Publications USAJOBS Job Title Pay Plan Series Grade Announcement Ty | pe Status                                          |                                                                                      |
| Customer: ASMB User Publications Program Analyst GS-0343-9 DE-ST                                                                                          | New -                                              |                                                                                      |
| Case File Position Information Eligibilities Supporting Documents Settings Supporting Documents                                                           |                                                    | 🔅 🖹 Documents 💿 🗨 Notes 💿 🖀 History                                                  |
| Supporting Documents ¢                                                                                                    | Upload Options                                     | View Options                                                                         |
| BIA-4432                                                                                                    | Accepted Required                                  | Hiring Manager Viewable     New Hire Viewable                                        |
| Cover Letter                                                                                                    | Accepted<br>Required                               | ☑ Hiring Manager Viewable<br>☑ New Hire Viewable                                     |
| DD-214/ Statement of Service                                                                                                    | Accepted<br>Required                               | Hiring Manager Viewable New Hire Viewable                                            |
| Diploma/ GED                                                                                                    | Accepted     Required                              | Hiring Manager Viewable New Hire Viewable                                            |
| Disability Letter (Schedule A)                                                                                                    | Accepted<br>Required                               | ☐ Hiring Manager Viewable<br>☑ New Hire Viewable                                     |
| Disability Letter (VA)                                                                                                    | Accepted Required                                  | Hiring Manager Viewable     New Hire Viewable                                        |
| Executive Core Qualifications (ECQs)                                                                                                    | Accepted     Required                              | Hiring Manager Viewable New Hire Viewable                                            |
| License                                                                                                    | Accepted     Required                              | Hiring Manager Viewable New Hire Viewable                                            |
| Mandatory Technical Qualifications (MTQs)                                                                                                    | Accepted     Required                              | Hiring Manager Viewable<br>New Hire Viewable                                         |
| OF-306                                                                                                    | Accepted     Required                              | Hiring Manager Viewable New Hire Viewable                                            |
| Other (1)<br>OFM 1979 Performance Qualifications                                                                                                    | ✓ Accepted □ Required                              | ☑ Hiring Manager Viewable<br>☑ New Hire Viewable                                     |
| Other (2)                                                                                                    | □ Accepted<br>□ Required                           | ☐ Hiring Manager Viewable<br>○ New Hire Viewable                                     |
| Other (3)                                                                                                    | Accepted<br>Required                               | Hiring Manager Viewable New Hire Viewable                                            |
| Other (4)                                                                                                    | Accepted Required                                  | Hiring Manager Viewable New Hire Viewable                                            |
| Other (5)                                                                                                    | Accepted                                           | ☐ Hiring Manager Viewable<br>☐ New Hire Viewable                                     |
| PCS Orders                                                                                                    | ☑ Accepted<br>□ Required                           | ☐ Hiring Manager Viewable<br>☑ New Hire Viewable                                     |
| Performance Appraisal                                                                                                    | <ul> <li>✓ Accepted</li> <li>□ Required</li> </ul> | ☑ Hiring Manager Viewable<br>□ New Hire Viewable                                     |
| Professional Certification                                                                                                    | Accepted Required                                  | Hiring Manager Viewable New Hire Viewable                                            |
| Proof of Enrollment                                                                                                    | Accepted<br>Required                               | Hiring Manager Viewable New Hire Viewable                                            |
| Proof of Marriage Status                                                                                                    | ☑ Accepted<br>□ Required                           | ☐ Hiring Manager Viewable<br>☑ New Hire Viewable                                     |
| Reasonable Accommodation Documentation                                                                                                    | Accepted<br>Required                               | Hiring Manager Viewable<br>New Hire Viewable                                         |
| Resume                                                                                                    | ☑ Accepted<br>☑ Required                           | ☑ Hiring Manager Viewable<br>☑ New Hire Viewable                                     |
| Separation Notice (RIF)                                                                                                    | Accepted<br>Required                               | ☐ Hiring Manager Viewable<br>☐ New Hire Viewable                                     |
| SF-15                                                                                                    | Accepted Required                                  | ☐ Hiring Manager Viewable<br>☐ New Hire Viewable                                     |
| SF-50/ Notification of Personnel Action<br>Writing Sample                                                                                                 | Accepted     Required     Accepted     Required    | Hiring Manager Viewable  New Hire Viewable Hiring Manager Viewable New Hire Viewable |
|                                                                                                    |                                                    | Save Cancel                                                                          |

Image 5: Supporting Documents page of Vacancy completed as specified in the above steps.

## 6. Go to the Settings tab. This page will display based on your agency configurations.

- a. Review this page and make any changes as needed by your agency guidance.
- b. Click Save.

| ISA Staffing <sup>®</sup> 👫 <u>Staffing</u> Classification Recruit Admin                                                                                                    | Reports Search Go To Q 🖾 💄 Robyn Bachmann (STC) - ALL                                                                                                    |  |  |  |  |
|----------------------------------------------------------------------------------------------------|----------------------------------------------------------------------------------------------------|--|--|--|--|
| ACANCY 10097751 •                                                                                                    | C 🛎 (                                                                                                    |  |  |  |  |
| 🔛 Vacancy 10097751 👔 Assessment Package 🥔 Announcement 👍 Reviews 🕂                                                                                                    |                                                                                                    |  |  |  |  |
| Office: ASMB User Publications         USAJOBS Job Title         Pay Plan Series Grade         Announcement           Customer: ASMB User Publications         Program Analyst         GS-0343-9         DE-ST                                                                                  | Type Status vertex vertex vert |  |  |  |  |
| Case File Position Information Eligibilities Supporting Documents Settings                                                                                                    | 🖹 Documents 🕕 🗨 Notes 🕕 🖶 History                                                                                                    |  |  |  |  |
| Age Screening                                                                                                    | USAJOBS Apply Online                                                                                                    |  |  |  |  |
| <ul> <li>Do not collect age information</li> <li>Collect age information</li> </ul>                                                                                                    | <ul> <li>Standard Announcement (include 'Apply Online' button)</li> <li>View-Only Announcement (remove 'Apply Online' button)</li> </ul>                                                                                                    |  |  |  |  |
| Use Minimum Age                                                                                                    | Application Processing                                                                                                    |  |  |  |  |
| Use Effective Age (calculated by subtracting Qualifying Experience from actual age) Do not screen out applicants who fail to meet age requirement(s) Exclude Veterans from calculation and screening Exclude Land Management Workforce Flexibility Act Eligibles from calculation and screening | Applicants may not update assessment responses after submitting an application     Applicants may not update any part of their application after initial submission     Override individual announcement and assessment question requirement indicators to set all questionnaire items     as Required                                                                                                    |  |  |  |  |
| Case File Retention                                                                                                    | Do not collect Veterans <sup>2</sup> Preference for this application     Do not collect Lowest Acceptable Grade for this application     Limit the number of locations that a user can select     Maximum number of locations:     Collect the applicant's Service Computation Date for this application     Require Veterans' Preference supporting documents for application submission     Require Eligibility supporting documents for application submission                                                                                                    |  |  |  |  |
| <ul> <li>Vacancy is under litigation - Do not archive</li> <li>Administrative Careers with America (ACWA) position - Do not archive</li> </ul>                                                                                                    |                                                                                                    |  |  |  |  |
| Application Confirmation Messages                                                                                                    |                                                                                                    |  |  |  |  |
| Automatically respond to all submitted online applications with the selected notification template                                                                                                    | Period of Eligibility                                                                                                    |  |  |  |  |
| Application Received *                                                                                                    | Expire applications following the period of eligibility                                                                                                    |  |  |  |  |
| Display online application confirmation message                                                                                                    | Applicants will be eligible for<br>3 wonths                                                                                                    |  |  |  |  |
| Thank you for your application. Please make sure to check back with USAJOBS for updates.                                                                                                    |                                                                                                    |  |  |  |  |
| Send Custom USA Hire Notifications                                                                                                    | Demographic Data Collection                                                                                                    |  |  |  |  |
| Citizenship Screening                                                                                                    | Vacancy Tags                                                                                                    |  |  |  |  |
| Ø Screen out non-U.S. Citizens                                                                                                    | Appointing Authority Mission Critical Occupation                                                                                                    |  |  |  |  |
|                                                                                                    |                                                                                                    |  |  |  |  |
|                                                                                                    | Save Cancel                                                                                                    |  |  |  |  |

Image 6: Settings page of Vacancy completed as specified in the above steps.

You now have a completed vacancy. This concludes the lesson on Vacancy.

| Notes for Vacancy |      |      |  |
|-------------------|------|------|--|
|                   | <br> | <br> |  |
|                   |      |      |  |
|                   | <br> | <br> |  |
|                   | <br> | <br> |  |
|                   | <br> | <br> |  |
|                   | <br> | <br> |  |
|                   |      | <br> |  |
|                   | <br> | <br> |  |
|                   | <br> | <br> |  |
|                   | <br> | <br> |  |
|                   | <br> | <br> |  |
|                   | <br> | <br> |  |
|                   | <br> | <br> |  |
|                   | <br> | <br> |  |
|                   | <br> | <br> |  |
|                   | <br> | <br> |  |